## **Simple Inline Edit Screenreader a11y**

**This is a living document.**Λ

We're using this matrix to evaluate Inline Edit's current accessibility to screen readers, and to experiment with accessibility patches. See [FLUID-2652](http://issues.fluidproject.org/browse/FLUID-2652).

## **Interaction Task Description**

- 1. a. Using the screen reader, read a sentence that contains the inline edit. b. Activate the inline edit, make a change to the text, and save the text.
- 2. Undo an edit
- 3. Redo an edit

## **Demo Description**

- 1. [Current daily build functional demo](http://fluidproject.org/releases/0.8/fluid-components/html/InlineEdit.html). The ARIA-role of "button" is added to the inline editable area.
- 2. role=textbox, title & label for inlineEdit
- 3. role=button, title & label for inlineEdit
- 4. Proposed patch

## **Screenreader response matrix**

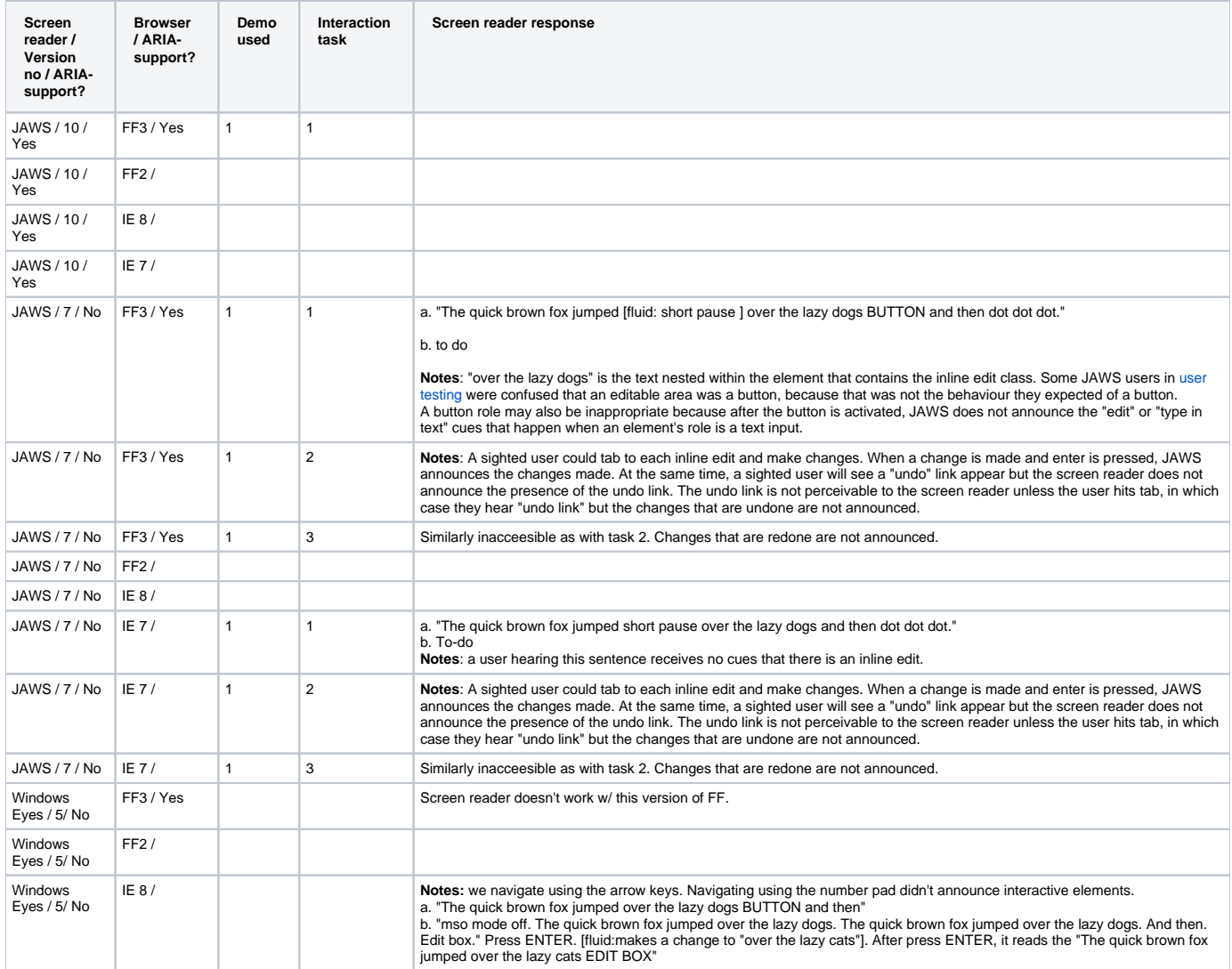

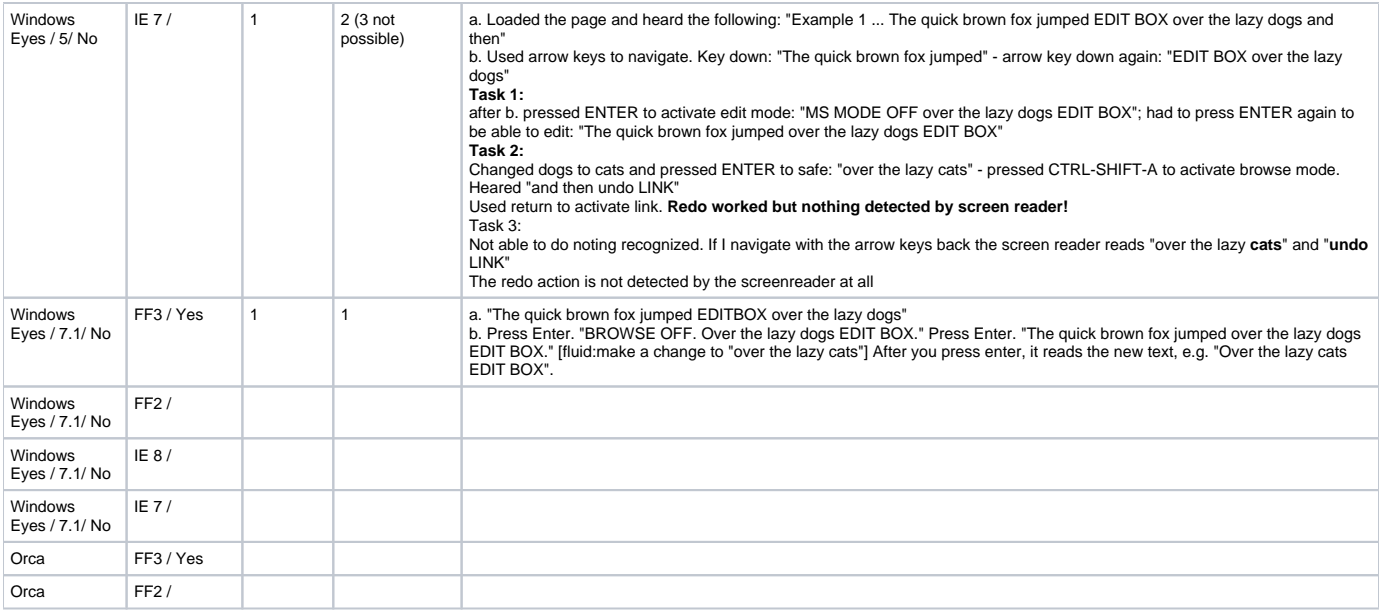

Some useful resources:

[Window-Eyes for JAWS users](http://74.125.93.132/search?q=cache:02SY0ewy1GEJ:www.enablemart.com/site/WindowEyesTransitionGuide.doc+window+eyes+for+jaws+users&cd=5&hl=en&ct=clnk&gl=ca&client=firefox-a)